**ILike Crack** 

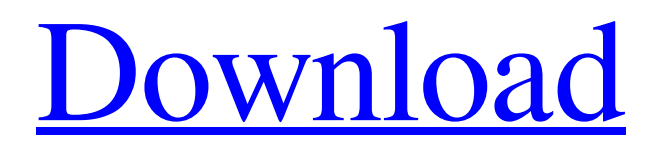

# **ILike Keygen Full Version X64 [Updated-2022]**

iPhone and iPad users can clean up, uninstall, change or add apps to your iPhone and iPad. Download this full version app for Mac and Windows. Featured Post Ransomware has become a major concern for many organizations; its prevalence has grown due to past successes achieved by threat actors. While each ransomware variant is different, we've seen some common tactics and trends used among the authors of the malware. Although OpenSSH is a secure replacement for Telnet, SSH is not designed to be used for remote connections like Telnet. Use Secure Shell instead. The most obvious difference between SSH and Telnet is that SSH uses encryption whereas Telnet is unencrypted. Telnet does not…'Star's End' Extends Production for Season 3 The news comes hot on the heels of the drama being renewed for a fourth season. The Disney Channel has closed the deal to make a third season of Star's End. The Disney Channel has picked up the 13-episode season with a 13-episode order for Star's End's fourth season, the network announced Tuesday. The news comes hot on the heels of the cable network's Tuesday announcement that the drama had been renewed for a fourth season. In a statement, Disney Channel president Gary Marsh said, "We are thrilled to be working with Kevin and his team once again on Star's End. The cast and crew consistently deliver the best in entertainment, and the show's fans have responded with absolute enthusiasm since the season two finale on Tuesday." Nelson is the youngest of the series' three principle players — she's been playing Young Regina since 2014. The teenage actress said the third season of the series is "very emotional." "I think we found new things with this season," she told TVLine. "It goes to show that you can have different things and different stories, but it's still a Regina show, and it's still Regina's story." Star's End is a Disney Channel TV movie that debuted in August 2015, before debuting as a series that October. It stars Letitia Wright (Black Panther), Erin Darke (Pitch), Darrin Dewitt Henson (Beauty and the Beast) and Roshon Fegan (Grown Ups). The Disney Channel

### **ILike Free Download (Final 2022)**

iLike can easily scan, repair and clean your iOS devices in order to free up storage space. Features: Ability to scan your iOS device for old content and repair data loss issues. The following file types can be scanned and repaired: iTunes media, iTunes U media, iTunes U content, Apple app store content, iPhoto content and file types, iMovie content, iMovie Media, iBooks content, Book folders, iPhone/iPod/iPad data folder, iPhone/iPod/iPad Trash, iLife08 content, Mail, Reminders, Contacts, Calendar, Notes, Safari Bookmarks, Call history, Mailbox, Sync-Failed, Cookies and other content, iPhoto Photos, iPhoto TIFF, iPhoto Album, iPhoto BMP, iPhoto JPG, iPhoto/iTunes Photos, iPhoto/iTunes Videos, iPhoto Media, iPhoto JPG, iPhoto TIFF, iPhoto JPG, iPhoto JPG, iPhoto PNG, iPhoto BMP, iPhoto PNG, iPhoto PNG, iPhoto PNG, iPhoto BMP, iPhoto BMP, 6a5afdab4c

## **ILike Crack+ With Key**

- iLike is a unique utility that enables you to simply and safely remove unwanted files from your iPhone, iPod or iPad - iLike provides you with a deep analysis of your device's contents, allowing you to view various details about it, such as 'Capacity', 'Serial Number' or 'Software Version' - iLike allows you to find and easily transfer files from your iPhone, iPod or iPad to your PC, or delete them by selecting the appropriate function from its context menu - iLike offers an easy backup procedure that can be performed in just a few clicks, providing you with a detailed report of the device's contents MacCleaner is a powerful, easy to use Mac cleaning program that will find and remove all sorts of unwanted software and files, using only a few clicks. It will find and clean junk, caches, unwanted cookies, unwanted temporary files, and a myriad of other junk files and folders that may be found on your Mac. MacCleaner Description: MacCleaner is the most powerful cleaner for the Mac. MacCleaner removes junk for good! With over 140 different types of junk found on a Mac or Mac OS X, MacCleaner is the only Mac software that will really clean your Mac! MacCleaner can easily recognize and remove more than 90% of the junk on your Mac! It's not that easy. Use MacCleaner to remove old and unwanted files and software and keep Mac clean, fast and running smoothly. Slimmeddown and easy to use, MacCleaner takes under 5 minutes to clean your Mac of junk. MacCleaner protects your Mac's registry and registry files by automatically scanning before cleaning for the presence of malware, viruses or adware. MacCleaner automatically scans and finds junk, including: caches, cookies, temporary files, old, unwanted files and folders, history, waste or trash, auto launches, app bundles, password managers, and much more. For the best results, run MacCleaner when Mac is off and system is idle. Tech support is available Monday to Friday from 9 am to 5 pm (GMT) on 0800-542-0229. 100% money back guarantee for 30 days. Uninstall at any time! How to use it? This will install a silent uninstaller in your computer. You will then be able to easily uninstall apps which are not compatible with Mac OS version 10.7 or later.

#### **What's New in the ILike?**

iLike is a lightweight and intuitive piece of software that was created to provide you with an easy means of browsing through the contents of your iPhone, iPod or iPad, allowing you to view as well as clean not only the multimedia files, but also the device's system files. Initial analysis Following a brief and uneventful installation process, you can launch the program and connect your iOS device to the computer, for iLike to start analyzing it, revealing all the found issues concerning your apps and the space they eat up. Aside from allowing you to view various details about the device, such as 'Capacity', 'Software Version', 'Serial Number', you can also learn the amount of space that is taken up by the various types of media files: 'Music', 'Photos', 'Videos', or 'Apps' and 'Others'. Browse, export or delete files The left side of iLike's main window lists the sections you can access and browse through, namely the 'System Library', that enables you to learn the structure of your device's system files in tree-view mode, deleting or exporting the ones you want by selecting the appropriate options from the context menu. From the 'Transfer' tab of the utility, you can browse through the 'Apps', 'Photos', 'Music' and 'Videos', providing you with the ability to select individual items which you can export to a preferred location on your PC or simply delete. Furthermore, the 'Cleaner' component of iLike lets you get a detailed account of the 'Temp Files', 'Caches', 'Cookies' or 'Sync-Failed Files'. At the same time, the tool allows you to perform a backup of your device, with a simple push of a button, after which, you can browse through its contents by category ('Photo and Video', 'Contact', 'Message', 'Note', 'Safari Bookmark', 'Calendar Reminder' and 'Call'), saving the items you want to your computer. User-friendly Apple device cleanerQ: Looping through array of arrays in Swift I have an array of arrays and I want to loop through it and try to run a task on every element. var array: [[String:Any]]! for idx in 0..

### **System Requirements:**

Download the file you want to install and run it from your home folder. If you are already running Linux, you can go to the folder where you have downloaded the file and double-click on the file. Otherwise, right-click on the file and select to install. If you have not installed any Linux software before, then run the command sudo apt-get install build-essential This will install some important packages and utilities needed for your Linux installation. Additional Installer Features After installing the system, you can take advantage of these

Related links:

[https://www.stayza.com/wp-content/uploads/2022/06/MSSQL2MySQL\\_PRO.pdf](https://www.stayza.com/wp-content/uploads/2022/06/MSSQL2MySQL_PRO.pdf) <http://kasujjaelizabeth.com/?p=5630> <http://www.jobverliebt.de/wp-content/uploads/haztako.pdf> <https://digitseo.org/thumbnail-maker-for-youtube-videos-crack-download-pc-windows/> <https://lalinea100x100.com/wp-content/uploads/2022/06/CartMax.pdf> [https://wakelet.com/wake/HY1UXAew\\_yKkCduYQsFMI](https://wakelet.com/wake/HY1UXAew_yKkCduYQsFMI) [https://hulpnaongeval.nl/wp-content/uploads/Apache\\_Bean\\_Validation\\_Keygen\\_Full\\_Version\\_Download\\_For\\_PC.pdf](https://hulpnaongeval.nl/wp-content/uploads/Apache_Bean_Validation_Keygen_Full_Version_Download_For_PC.pdf) <https://dogrywka.pl/cold-winter-screensaver-crack-pc-windows/> <http://majedarjoke.com/2022/06/08/turbo-hits-generator-crack-mac-win-latest/> <https://studiblog.net/wp-content/uploads/2022/06/dalypan.pdf>